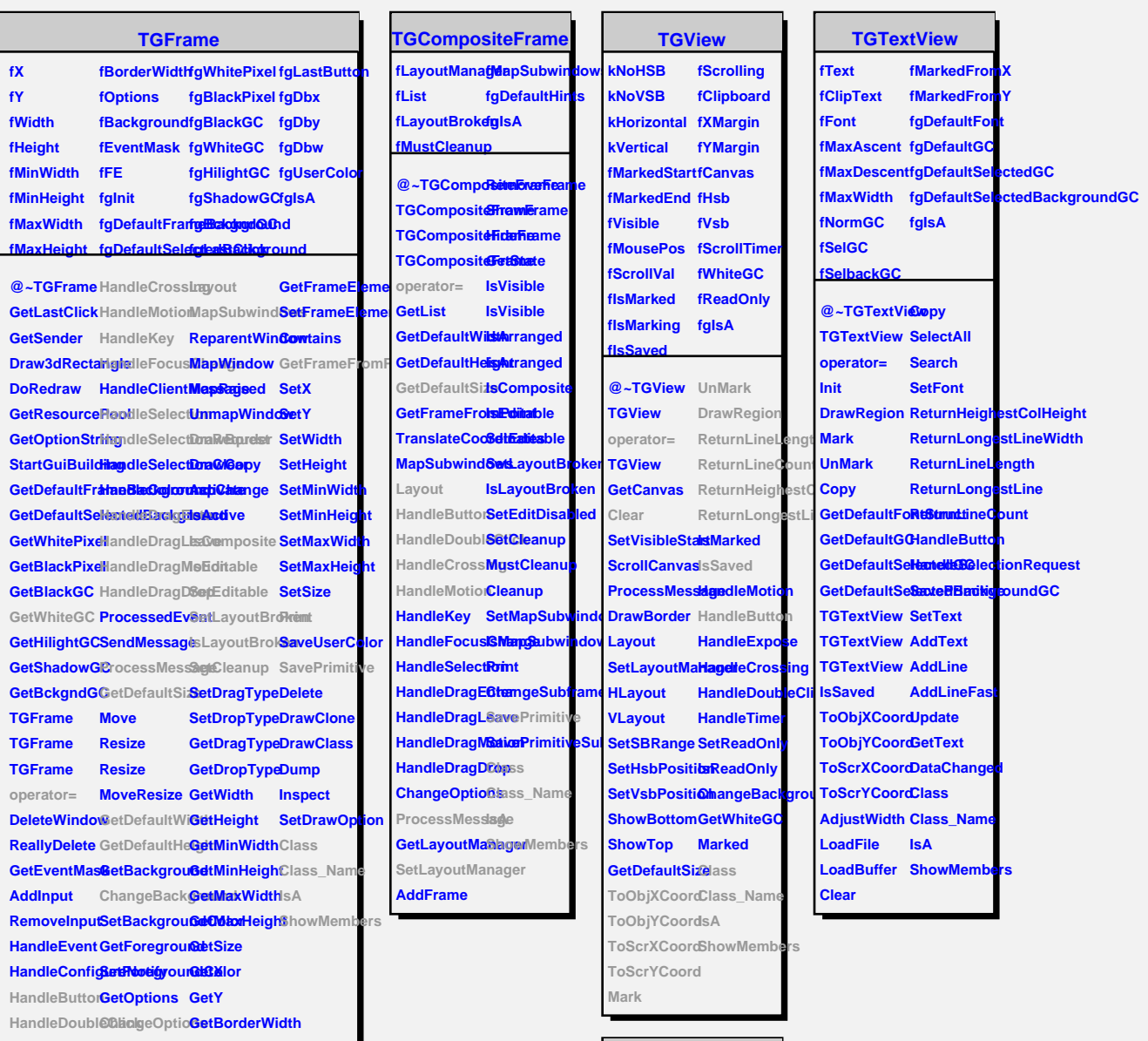

**TQObject**

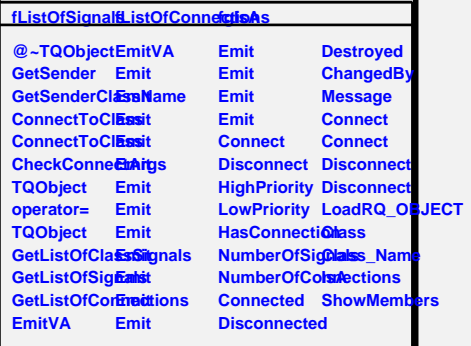

**TGWidget fWidgetId fWidgetFlags fMsgWindow fCommand fgIsA @~TGWidget TGWidget operator= SetFlags ClearFlags TGWidget TGWidget WidgetId IsEnabled HasFocus WantFocus Associate SetCommand GetCommand Class Class\_Name IsA ShowMembers**